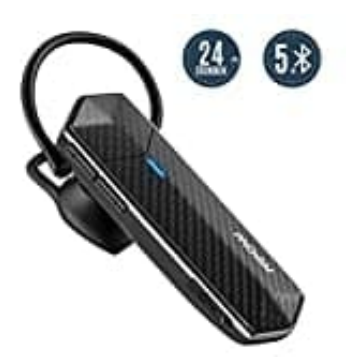

**Mpow EM18 Headset**

**Headset mit einem anderen Gerät verbinden**

1. Schalte das Headset ein **(ON)**.

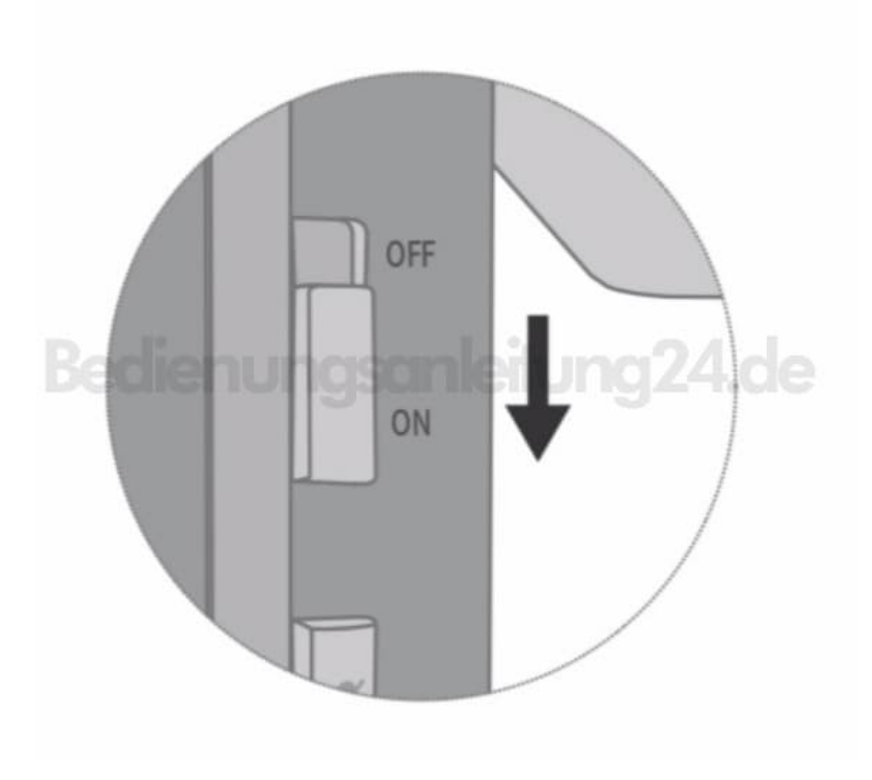

2. Halte die Multifunktionstaste für 3-5 Sekunden gedrückt. Die LED leuchtet abwechselnd blau und rot.

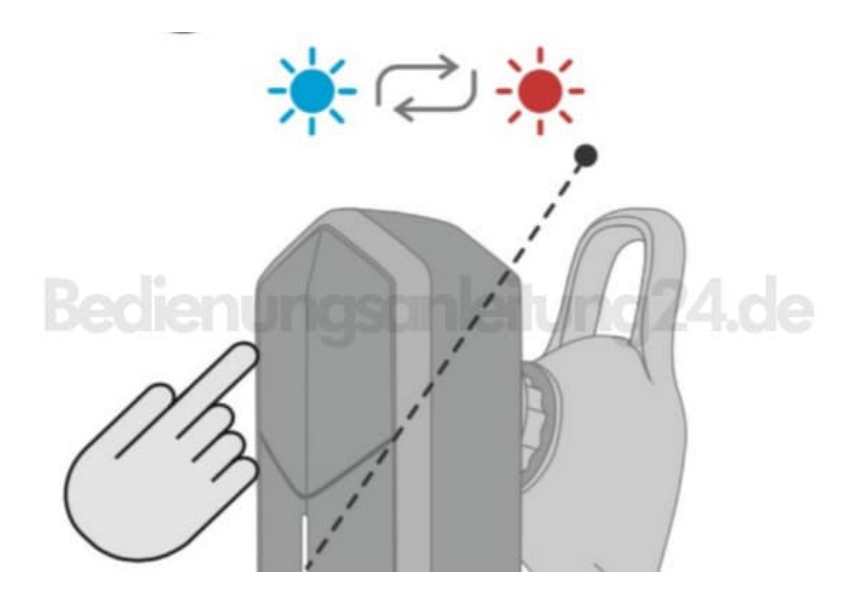

3. Schalte Bluetooth an dem Gerät ein.

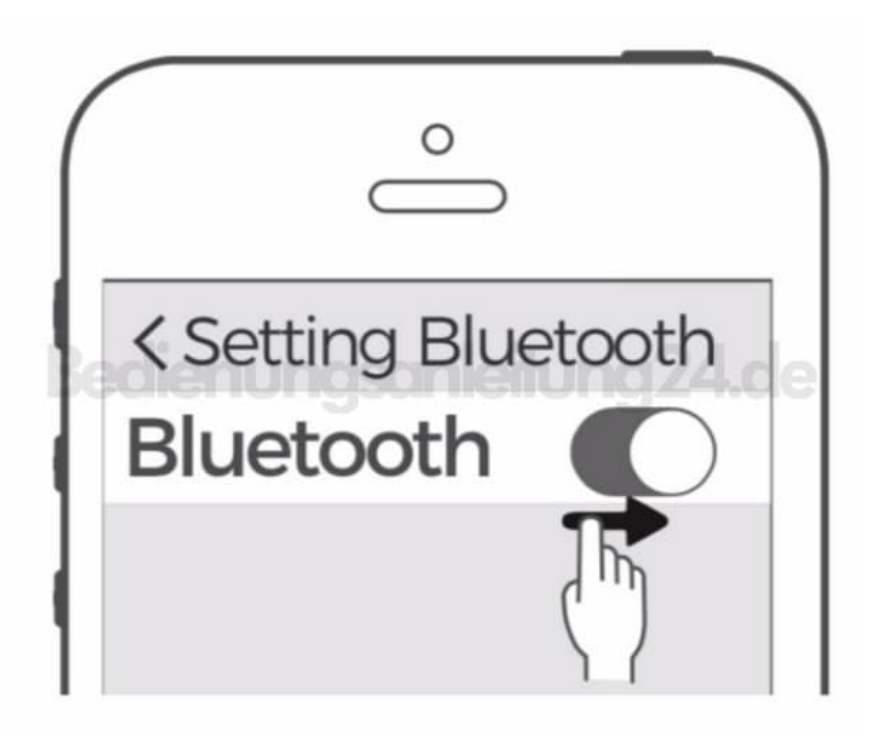

4. Wähle "Mpow EM18" in der Liste der gefundenen Geräte aus, um es zu verbinden.

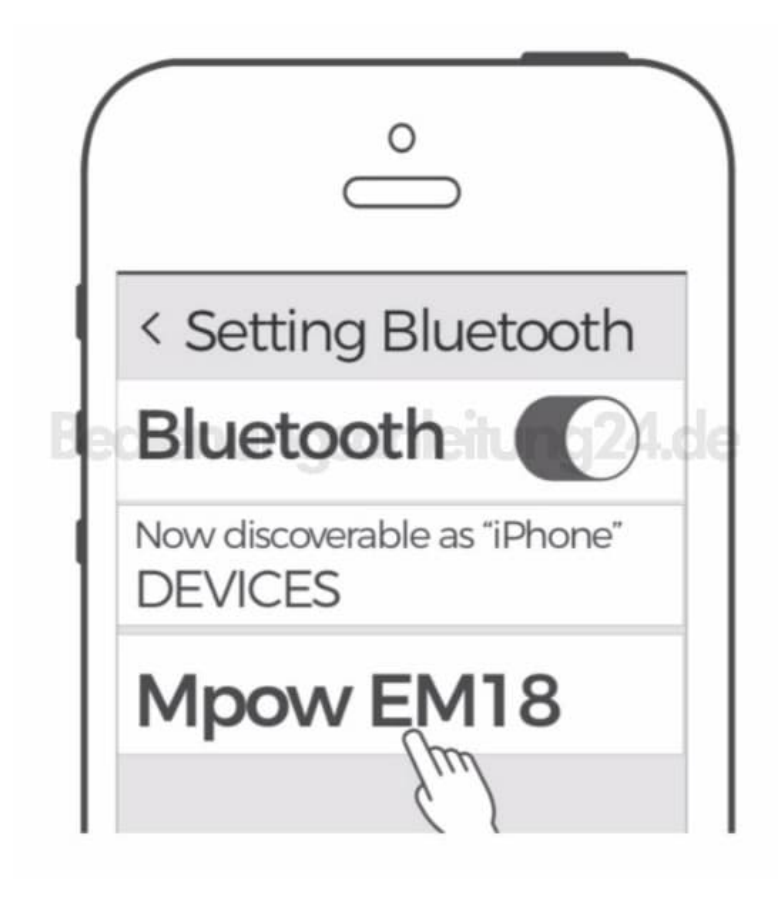